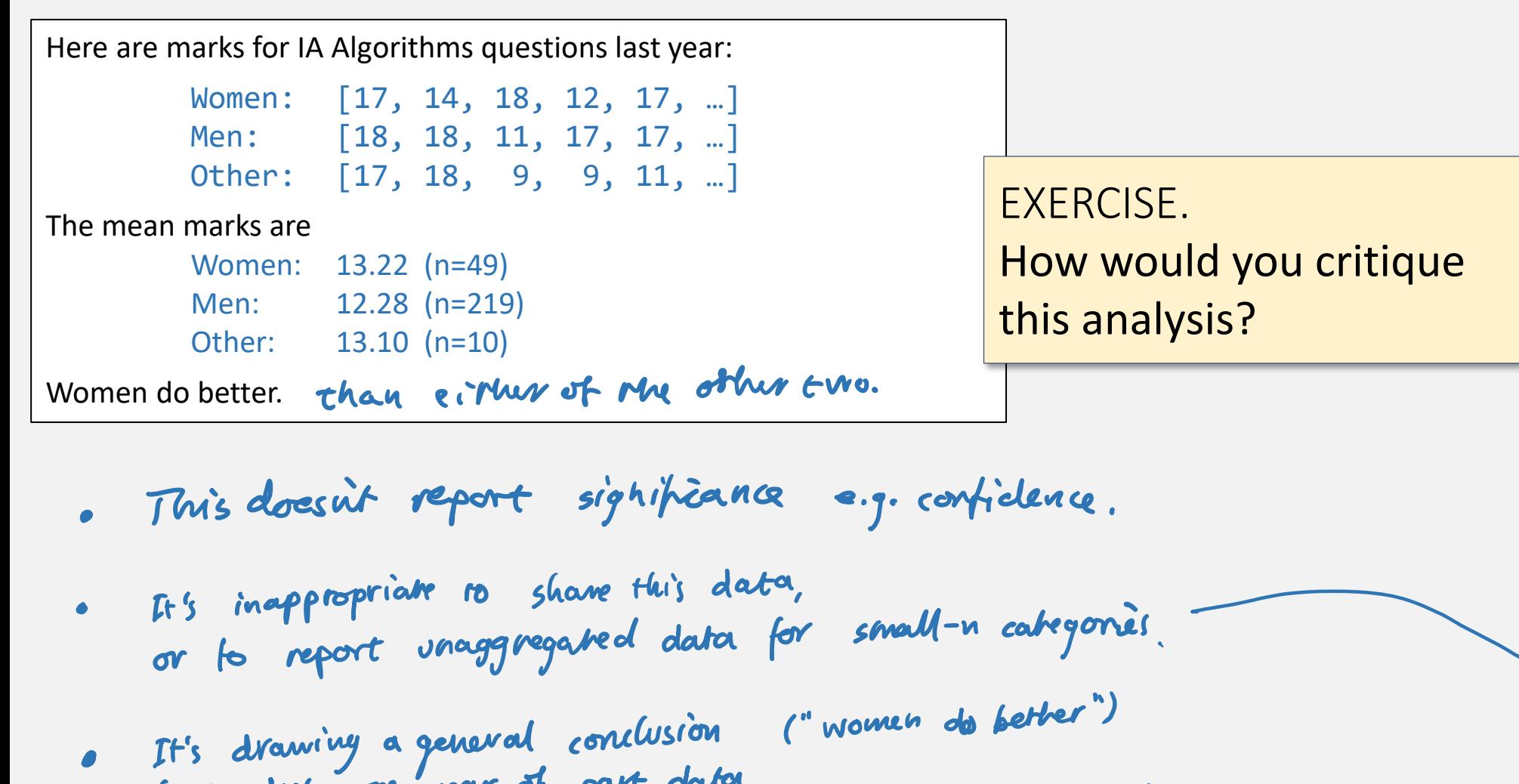

from just one year of part data. from just one year of part data.<br>(on the other hand, if we restricted oriselves to simply<br>describing what <u>has</u> happened, and nover said anything<br>about the future, we'd never be able to influence the future.)

Made-up data !

Based on the model

Mark ~  $\mu_{\text{gender}} + N(0, \sigma^2)$ 

the 95% confidence intervals are

 $\hat{\mu}_F \in [11.8, 14.6]$  $\hat{\mu}_M \in [11.6, 12.9]$  $\hat{\mu}_0 \in [10.0, 16.2]$ 

Women tend to do better than Men. There is too little data about Other to be confident in any comparison.

EXERCISE. How would you critique this revised analysis?

. Marks are not independent (each swelent does 2 quections) . A Ganssien dist. is inappropriate

Il I would report differences,<br>I should report a conf.int. for differences.

Based on a model using one-hot coding of gender,

Mark ~  $\mu_F + \delta_M 1_{\text{gender}=M} + \delta_O 1_{\text{gender}=O} + N(0, \sigma^2)$ 

the 95% confidence intervals are

 $\hat{\mu}_F \in [11.8, 14.6]$  $\hat{\delta}_M \in [-2.5, 0.6]$  $\hat{\delta}_0 \in [-3.6, 3.3]$ 

Neither  $\hat{\delta}_M$  nor  $\hat{\delta}_O$  is convincingly non-zero.

EXERCISE. How would you implement this analysis?

See Lecture 12 ...

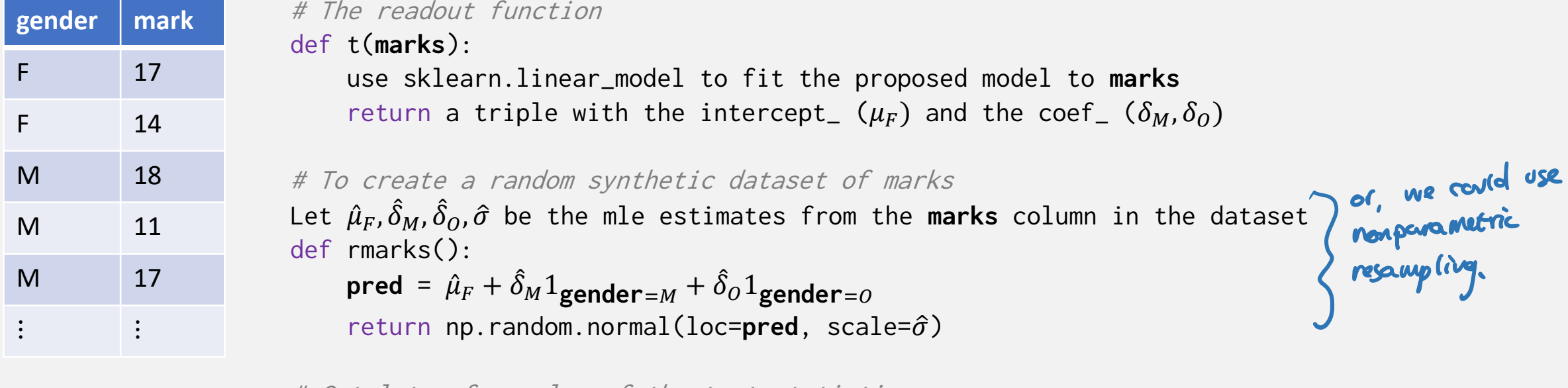

# Get lots of samples of the test statistic  $t_{-} = [t(rmarks()) for - in range(10000)]$ np.quantile([ $\Theta$ [0] for  $\Theta$  in t\_], [.025, .975]) # confint for  $\mu_F$  How might we decide whether this simpler model is good enough?

> I think everyone gets pretty much the same mark, regardless of gender. Mark  $\sim \mu + \text{Normal}(0, \sigma^2)$

### To answer this, it can be helpful to introduce a richer model.

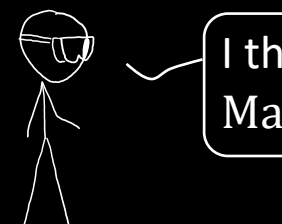

I think gender affects marks. Mark ~  $\mu_{\text{gender}}$  + Normal(0,  $\sigma^2$ )

### FREQUENTIST

(The answer might depend on how we resample.)

### BAYESIANIST

(The answer depends on our priors for the unknowns.)

For just two genders: Consider the richer model with  $\mu_{\text{gender}}$ and find a 95% confidence interval for  $\hat{\mu}_M - \hat{\mu}_F$ .

 $\mathbb{P}(\hat{\mu}_M - \hat{\mu}_F \in [-2.5, 0.6]) = 95\%$ so it looks like the simpler model is OK.

For just two genders: Consider the richer model with  $\mu_{\text{gender}}$ and find a 95% confidence interval for  $\mu_M - \mu_F$ .

 $\mathbb{P}(\mu_M - \mu_F \in [-3.1, -0.2]) = 95\%$ so it looks like the simpler model isn't good enough. Hypothesis Testing

If we have prior weights for two models (the simple model, and the richer model with  $\mu_{\text{gender}}$ ), we can find posterior weights using Bayes's rule.

For prior weights 50%/50%, the posterior weights are 79%/21% in favour of the simpler model.

This is great if there's a<br>single model porrometer that we<br>want to investigate

This is for when we want a whole

## Bayesianist vs frequentist smackdown

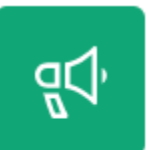

### Climate confidence challenge

Find a 95% confidence interval for the rate of temperate increase in Cambridge from 1985 to the present, in °C/year

# §9.3 HYPOTHESIS TESTING

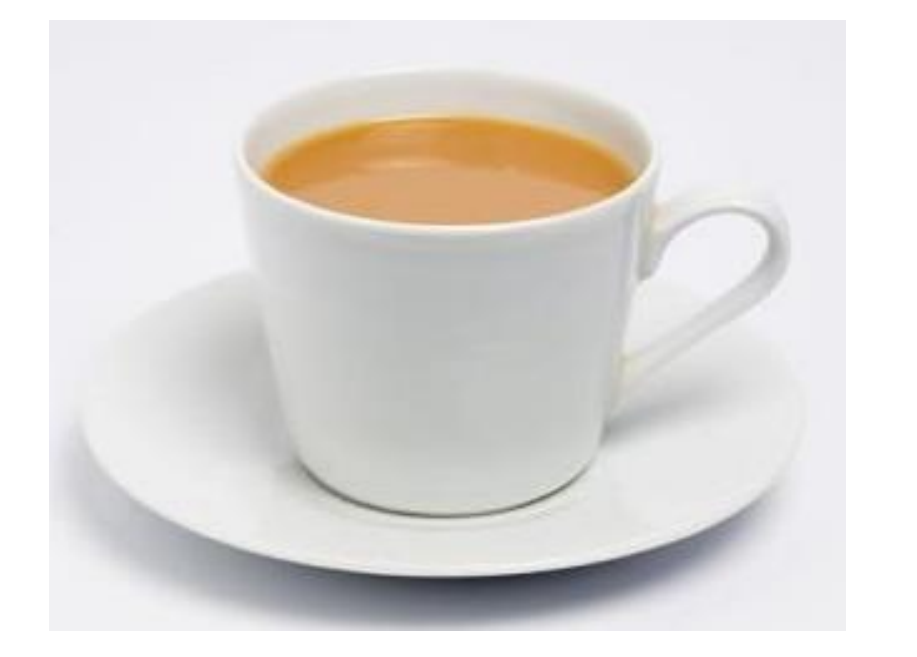

Can you taste the difference between milk-first versus tea-first?

HYPOTHESIS: you can't.

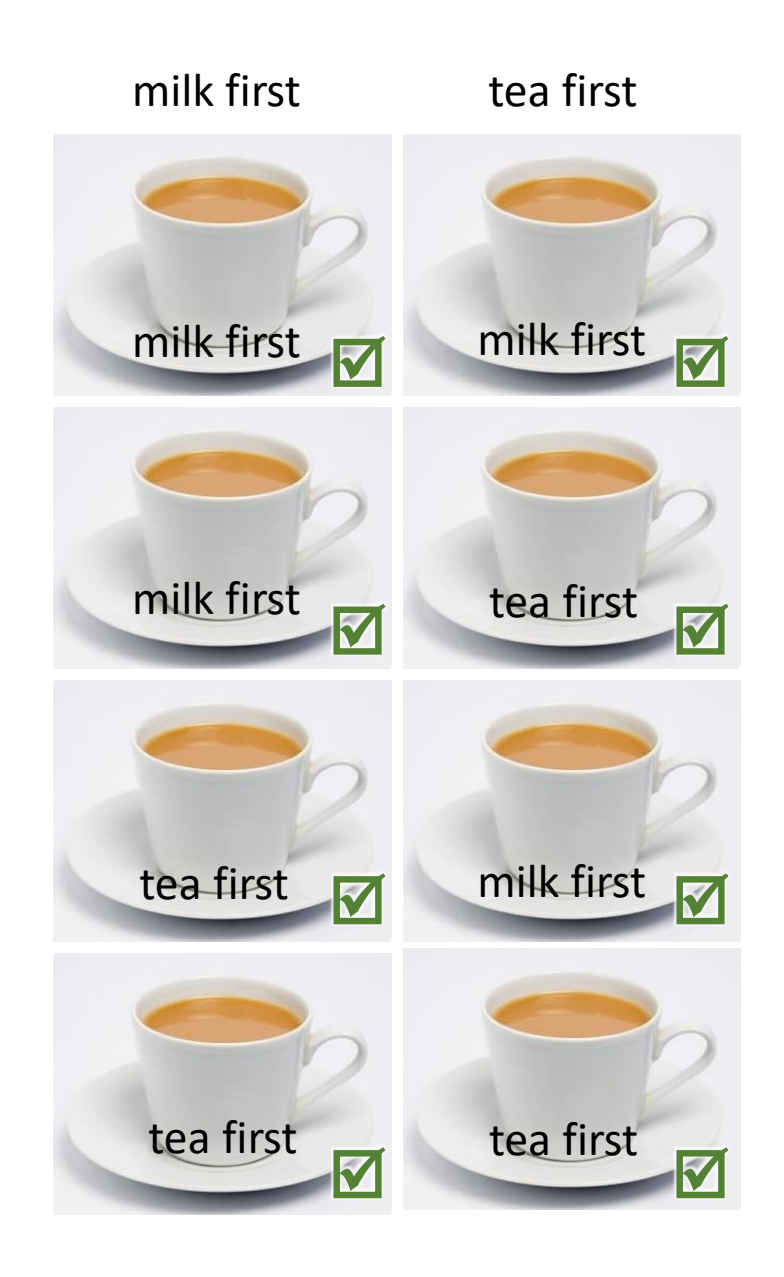

### Fisher's hypothesis testing Lef  $x$  be the dataset.

State a null hypothesis  $H_0$ , i.e. a probability model for the dataset

- 1. Choose a test statistic  $t:\text{dataset}\mapsto\mathbb{R}$
- 2. Define a random synthetic dataset  $X^*$ , what we might see if  $H_0$  were true.
- 3. Look at the histogram of  $t(X^*)$ , and let p be the probability of seeing a value as extreme or more so than the observed  $t(x)$ .

A low  $p$ -value is a sign that  $H_0$  should be rejected.

$$
x = \text{faster's assignment } 4
$$
labeled  
\n
$$
H_o: \text{taster can't roll the difference,}
$$
\n
$$
\text{hence assignment } is an random permutation of } \{e, e, e, e, e, m, m, m, m\}
$$
\n
$$
t(x) = # correct
$$
\n
$$
det \times^*(\cdot): \text{ret urn random permuteation of } \{e, e, e, e, m, m, m, m\}
$$
\n
$$
\text{hist. } 4 \cdot t(x^n)
$$
\n
$$
\text{what world be the disk. } 4 \cdot \text{the } 4 \cdot \text{the disk. } 4 \cdot \text{the } 4 \cdot \text{the disk. } 4 \cdot \text{the } 4 \cdot \text{the disk. } 4 \cdot \text{the disk. } 4 \cdot \text{
$$

#### Example 9.6.2.

I have a dataset with readings from two groups,  $x = [x_1, ..., x_m]$  and  $y = [y_1, ..., y_n]$ . Test whether the two groups are significantly different, using the test statistic  $\bar{v} - \bar{x}$ .

> # 1. Define the test statistic def t(**x**,**y**): return np.mean(**y**) - np.mean(**x**)  $3 \# 2$ . To generate a synthetic dataset, assuming  $H_{\rho}$ , ... **xy** = np.concatenate([**x**,**y**]) def rxy\_star(): return (np.random.choice(**xy**, size=len(**x**)), np.random.choice(**xy**, size=len(**y**))) # 3. Sample the test statistic under H0; find p-value for observed data **t\_** = np.array([t(\*rxy\_star()) for \_ in range(10000)]) 10  $p = ...$

#### Example 9.3.1.

I have a dataset with readings from two groups,  $x = [x_1, ..., x_m]$  and  $y = [y_1, ..., y_n]$ . Test whether the two groups are significantly different, using the test statistic  $\bar{y} - \bar{x}$ .

 $H_o:$   $\lambda_i$ ,  $\gamma_i$  both  $\sim N(\mu,\sigma^2)$ Equivalently.<br>assume  $x_i \sim N(M, \sigma^2)$ ,  $Y_i \sim N(M + \sigma, \sigma^2)$  $H_o: S = 0$ 

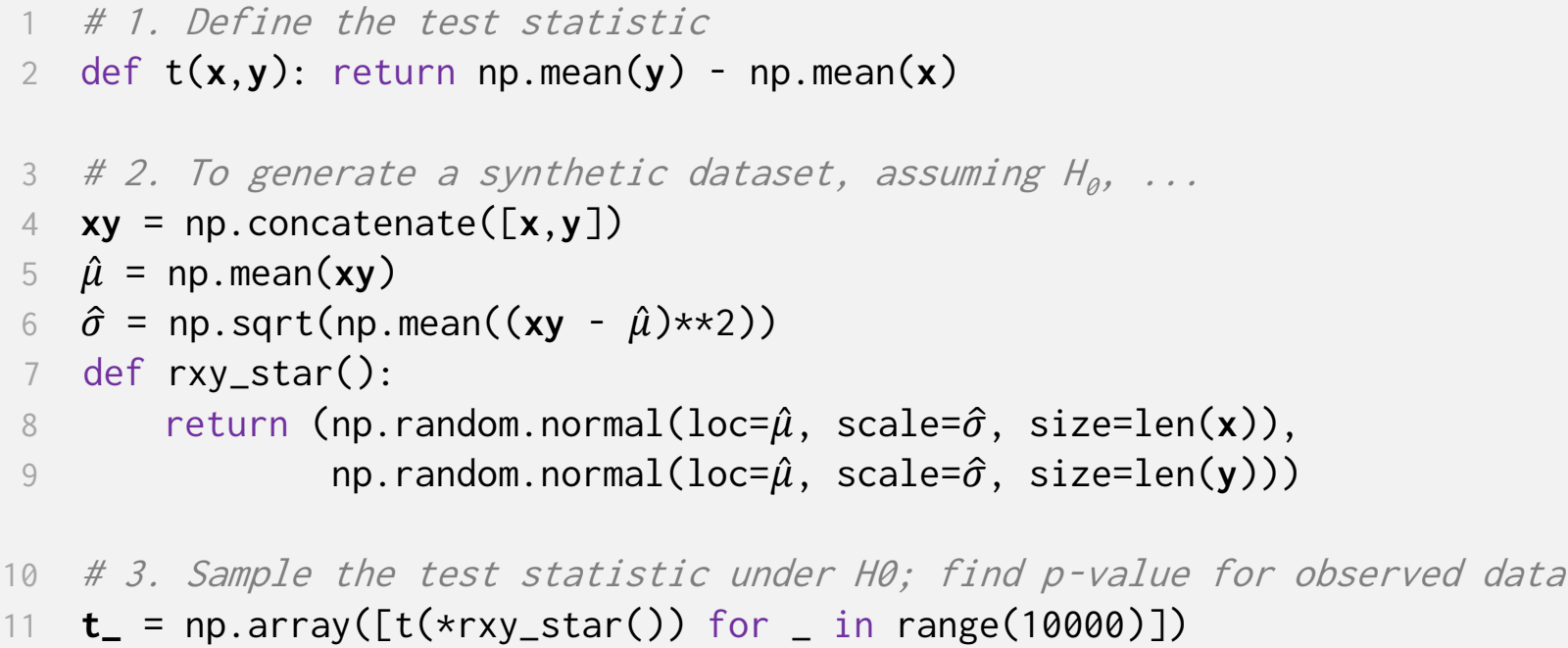

12  $p = 2 * min(npmean(t_ >= t(x,y)), npmean(t_ <= t(x,y)))$ 

### What counts as 'more extreme'?

- Plot the histogram for  $t(X^*)$ , assuming  $H_0$  is true
- Also plot the histogram for some scenarios where  $H_0$  is false
- **•** Do the alternatives push  $t(X^*)$  bigger, or smaller, or either? This determines what 'more extreme' means either one -tailed or two -tailed.

obsented t  $H_0$ :  $\delta = 0$  $\delta > 0$  $\delta$  < 0  $-2$  $-4$  $\Omega$  $\overline{\phantom{0}}$  $\overline{A}$ 

```
if the observed<br>t lies at either
extreme, it's
evidence against
```
How do we compute  $p$  for a two-tailed test?

The  $p$ -value is

$$
\mathbb{P}\left(\begin{array}{c} t(X^*) \text{ at least} \\ \text{as extreme as } t(x) \end{array} \middle| \ H_0 \text{ is true} \right)
$$

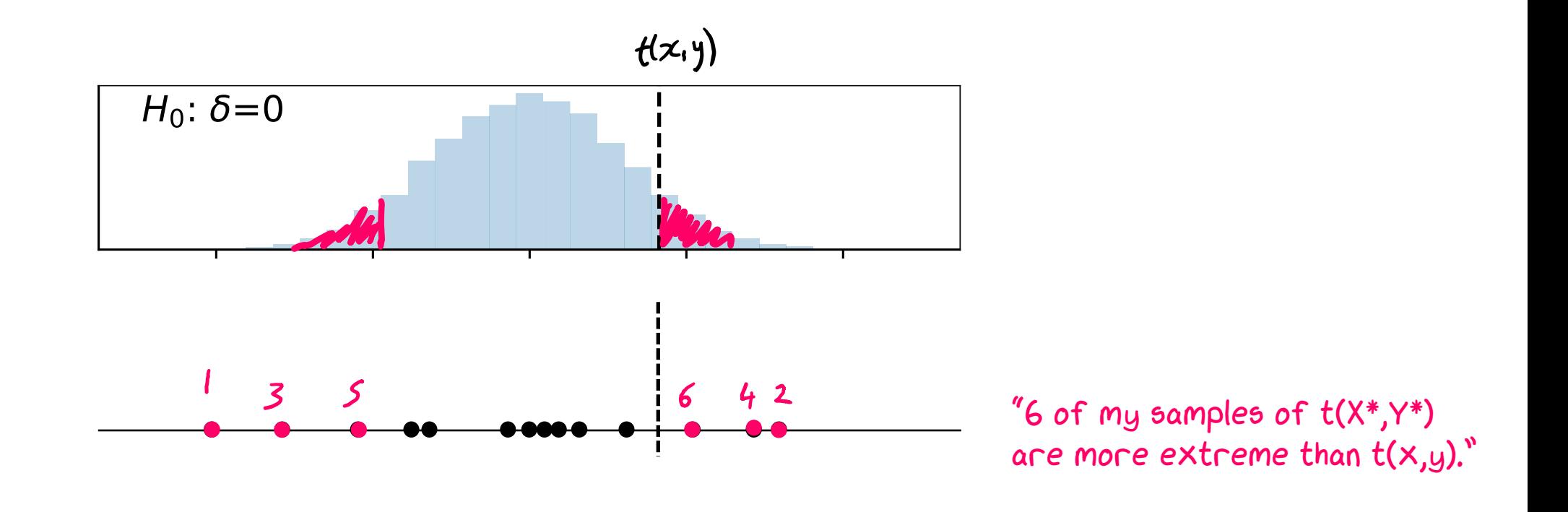

 $p = 2 * min(np-mean(t_ >= t(x,y)), npmean(t_ <= t(x,y)))$ 

The beauty of hypothesis testing is that it lets us test whether  $H_0$  is a good enough model for the data, without our having to specify an alternative model. Instead, we specify a test.

Where do test statistics come from?

There are two common scenarios, exploratory and rhetorical.

#### EXPLORATORY.

You, the modeller, are trying to come up with a good model for the dataset. Suppose you've tried out several models, and  $H_0$  is the best you've come up with. Is it good enough?

- If you settle for  $H_0$  and someone else comes up with a better model, you lose.
- So it's up to you to creatively think up ways to test if  $H_0$ might be deficient.

### RHETORICAL.

Sometimes, there's a model  $H_1$  that everyone accepts to be the natural alternative to  $H_0$ .

- Example:  $H_0$  = "my drug makes no difference",  $H_1$  = "it makes a difference".
- If so, craft the test statistic to look for evidence pointing in the direction of  $H_1$ .